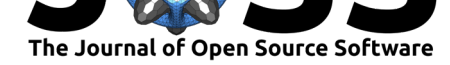

# bmm: Bayesian Map-matching

### **Samuel Duffield**<sup>1</sup>

**DOI:** 10.21105/joss.03651

#### **Software**

- Review C
- [Repository](https://doi.org/10.21105/joss.03651) &
- Archive

**Editor:** [Bita Hash](https://github.com/SamDuffield/bmm)eminezhad **Revie[wers:](https://doi.org/10.5281/zenodo.6023275)**

- @georgiastuart
- @[matt-graham](https://www.linkedin.com/in/bita-hasheminezhad/)

**Submitted:** 26 July 2021 **Published:** [11 Februa](https://github.com/georgiastuart)ry 2022

#### **License**

Autho[rs of papers ret](https://github.com/matt-graham)ain copyright and release the work under a Creative Commons Attribution 4.0 International License (CC BY 4.0).

**1** University of Cambridge

### **Summary**

bmm is a Python package providing probabilistic map-matching with uncertainty quantification. Map-matching is the task of converting a polyline (series of noisy location observations e.g. GPS data) and a graph (collection of edges and nodes) into a continuous route trajectory restricted to the graph. Here a continuous route is represented by series of connected edges as well as positions along said edges at observation time. bmm uses Bayesian particle smoothing methods to produce a collection of particles, each of which representing a continuous, plausible route along edges in the graph.

bmm is built on top of osmnx (Boeing, 2017) - a python package assisting with the retrieval and processing of OpenStreetMap data (OpenStreetMap contributors, 2017). Although, bmm is applicable to be used on any suitably labelled NetworkX graph (Hagberg et al., 2008).

In addition, bmm utilises numpy (Harris et al., 2020) and numba (Lam et al., 2015) for fast scientific calculations, pandas [\(The pandas de](#page-2-0)velopment team, 2020) and geopandas (Jordahl et al., 2020) for spatial data storage and [manipulation as well as](#page-3-0) m[atplotlib](#page-3-1) (Hunter, 2007) for visualisation.

Documentation for bmm can be found at [bmm.readt](#page-3-2)[hedocs.io.](#page-3-3)

# **Statement of need**

Map-matching is a vital task for data driven inference involving GPS data. Map-matching is often non-trivial, i.e. when the graph is dense, the observation noise is significant and/or the time between observations is large. In these cases there may be multiple routes that could have feasibly generated the observed polyline and returning a single trajectory is suboptimal. Indeed, of 500 routes successfully map-matched using bmm from the Porto taxi dataset (Moreira-Matias et al., 2013), 467 exhibited multi-modality. This uncertainty over the inferred route would not be captured in the single trajectory approach that is adopted by the most prominent map-matching software Luxen & Vetter (2011) and Yang & Gidofalvi (2018), which adapt a Viterbi algorithm - first applied to map-matching in Newson & Krumm (2[009\). The code](#page-3-4) for Luxen  $&$  Vetter (2011) is found as part of the OSRM project and represents an efficient  $C++$  implementation although is not easily accessible through Python. The software package accompanying Yang & [Gidofalvi](#page-3-5) (2018) i[s foun](#page-3-5)d at fmm [and provides extrem](#page-3-6)ely fast mapmatching but without the convenience and accessibili[ty of working direc](#page-3-7)tl[y wit](#page-3-7)h an osmnx gra[ph.](#page-3-5)

bmm adopts a state-space model approach as described in Duffield  $&$  Singh (2022) and produces a particle appr[oximation that dul](#page-3-6)y [repre](#page-3-6)sents probabil[istic](https://github.com/cyang-kth/fmm) uncertainty in both the route taken and the positions at observation times. Additionally, bmm offers support for both offline and online computation.

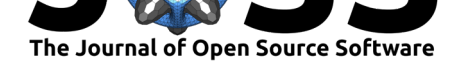

### **Core Functionality**

bmm can be used to convert a polyline (ordered series of GPS coordinates) into a collection of possible routes along edges within a graph.

We assume that the graph is stored as a NetworkX (Hagberg et al., 2008) object (which can easily be achieved for a given region using osmax  $(Boeing, 2017)$  and that the polyline is stored as an array or list of two-dimensional coordinates in the same coordinate system as the graph. A common choice for coordinate system is UTM (Universal Transverse Mercator) which as a square coordinate system (with unit metr[es\) is less cumbersome](#page-3-1) than the spherical longitude-latitude coordinates system (with unit deg[rees\).](#page-2-0) bmm can convert longitude-latitude to UTM using the bmm.long\_lat\_to\_utm function.

#### **Offline Map-matching**

Given a suitable graph and polyline bmm can be easily used to map-match

```
matched_particles = bmm.offline_map_match(graph, polyline=polyline_utm,
                              n samps=100, timestamps=15)
```
Here the n\_samps parameter represents the number of particles/trajectories to output and timestamps is the number of seconds between polyline observations - this can be a float if all observation times are equally spaced, an array of length one less than that of the polyline representing the unequal times between observations or an array of length equal to the polyline representing UNIX timestamps for the observation times.

The output of bmm.offline\_map\_match is a bmm.MMParticles object that contains a particles attributes listing the possible trajectories the algorithm has managed to fit to the polyline - full details can be found at bmm.readthedocs.io.

#### **Online Map-matching**

bmm can also map-match data that [arrives in an online](https://bmm.readthedocs.io/en/latest/) or sequential manner. Initiate a bmm.MMParticles with the first observation

```
matched_particles = bmm.initiate_particles(graph,
                                first observation=polyline utm[0],
                                n samps=100)
```
and then update as new data comes in

```
matched_particles = bmm.update_particles(graph,
```
matched\_particles, new\_observation=polyline\_utm[1], time\_interval=15)

#### **Parameter Tuning**

The statistical model described in Duffield & Singh (2022) has various parameters which can be adjusted to fit the features of the graph and time interval setup. This can be done by adjusting a bmm.MapMatchingModel argument or its default bmm.ExponetialMapMatchingModel which is taken as an optional mm\_model argument in the above map-matching functions. In addition, these parameters can b[e learnt from a series o](#page-2-1)f polylines using bmm.offline\_em.

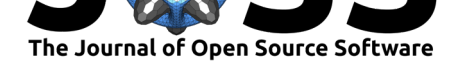

#### **Plotting**

Once a polyline has been succesfully map-matched, it can be visualised using bmm bmm.plot(graph, particles=matched\_particles, polyline=polyline\_utm)

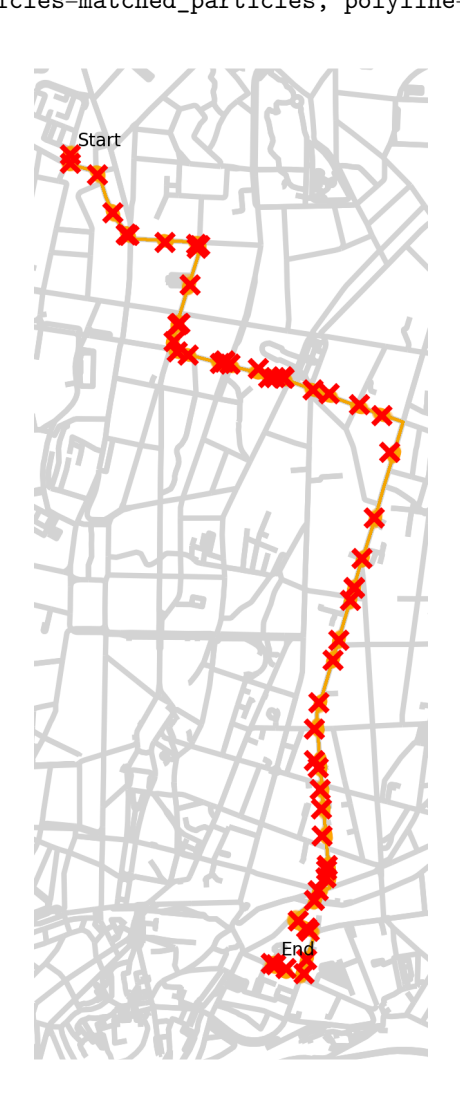

# **Acknowledgements**

Samuel Duffield acknowledges support from the EPSRC.

### **References**

- Boeing, G. (2017). OSMnx: New methods for acquiring, constructing, analyzing, and visualizing complex street networks. *Computers, Environment and Urban Systems*, *65*, 126–139. https://doi.org/doi.org/10.1016/j.compenvurbsys.2017.05.004
- <span id="page-2-1"></span><span id="page-2-0"></span>Duffield, S., & Singh, S. S. (2022). Online particle smoothing with application to mapmatching. *IEEE Transactions on Signal Processing*, *70*, 497–508. https://doi.org/10. [1109/TSP.2022.3141259](https://doi.org/doi.org/10.1016/j.compenvurbsys.2017.05.004)

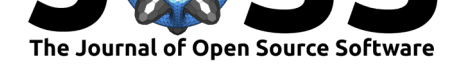

- Hagberg, A. A., Schult, D. A., & Swart, P. J. (2008). Exploring network structure, dynamics, and function using NetworkX. In G. Varoquaux, T. Vaught, & J. Millman (Eds.), *Proceedings of the 7th python in science conference* (pp. 11–15).
- <span id="page-3-1"></span>Harris, C. R., Millman, K. J., Walt, S. J. van der, Gommers, R., Virtanen, P., Cournapeau, D., Wieser, E., Taylor, J., Berg, S., Smith, N. J., Kern, R., Picus, M., Hoyer, S., Kerkwijk, M. H. van, Brett, M., Haldane, A., Río, J. F. del, Wiebe, M., Peterson, P., … Oliphant, T. E. (2020). Array programming with NumPy. *Nature*, *585*(7825), 357–362. https: //doi.org/10.1038/s41586-020-2649-2
- <span id="page-3-2"></span>Hunter, J. D. (2007). Matplotlib: A 2D graphics environment. *Computing in Science & Engineering*, *9*(3), 90–95. https://doi.org/10.1109/MCSE.2007.55
- Jor[dahl, K., Bossche, J. V. den, Fleischm](https://doi.org/10.1038/s41586-020-2649-2)ann, M., Wasserman, J., McBride, J., Gera[rd, J.,](https://doi.org/10.1038/s41586-020-2649-2) Tratner, J., Perry, M., Badaracco, A. G., Farmer, C., Hjelle, G. A., Snow, A. D., Cochran, M., Gillies, S., Culbertson, [L., Bartos, M., Eubank, N., maxalbert, B](https://doi.org/10.1109/MCSE.2007.55)ilogur, A., … Leblanc, F. (2020). *Geopandas/geopandas: v0.8.1* (Version v0.8.1) [Computer software]. Zenodo. https://doi.org/10.5281/zenodo.3946761
- Lam, S. K., Pitrou, A., & Seibert, S. (2015). Numba: A llvm-based python jit compiler. *Proceedings of the Second Workshop on the LLVM Compiler Infrastructure in HPC*, 1–6.
- Lu[xen, D., & Vetter, C. \(2011\). Real-time](https://doi.org/10.5281/zenodo.3946761) routing with OpenStreetMap data. *Proceedings of the 19th ACM SIGSPATIAL International Conference on Advances in Geographic Information Systems*, 513–516. https://doi.org/10.1145/2093973.2094062
- <span id="page-3-5"></span>Moreira-Matias, L., Gama, J., Ferreira, M., Moreira, J., & Damas, L. (2013). Predicting taxipassenger demand using streaming data. *IEEE Transactions on Intelligent Transportation Systems*, *14*, 1393–1402. https:[//doi.org/10.1109/TITS.2013.2262376](https://doi.org/10.1145/2093973.2094062)
- <span id="page-3-4"></span>Newson, P., & Krumm, J. (2009). Hidden markov map matching through noise and sparseness. *Proceedings of the 17th ACM SIGSPATIAL International Conference on Advances in Geographic Information Systems*, 336–343. [https://doi.org/10.1145/](https://doi.org/10.1109/TITS.2013.2262376)1653771.1653818
- OpenStreetMap contributors. (2017). *Planet dump retrieved from https://planet.osm.org*. https://www.openstreetmap.org
- <span id="page-3-7"></span>The pandas development team. (2020). *Panda[s-dev/pandas: pandas](https://doi.org/10.1145/1653771.1653818)* (latest) [Computer software]. Zenodo. https://doi.org/10.5281/zenodo.3509134
- <span id="page-3-6"></span><span id="page-3-3"></span><span id="page-3-0"></span>Ya[ng, C., & Gidofalvi, G. \(2018\). Fa](https://www.openstreetmap.org)st map matching, an algorithm integrating hidden markov model with precomputation. *International Journal of Geographical Information Science*, *32*(3), 547–570. ht[tps://doi.org/10.1080/13658816.2017.140](https://doi.org/10.5281/zenodo.3509134)0548